## **Categorical Listing of Propeller Assembly Language:**

Elements marked with superscript "s" are also available in Propeller Spin.

#### **Directives**

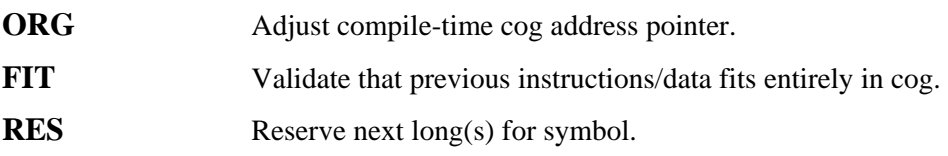

#### **Configuration**

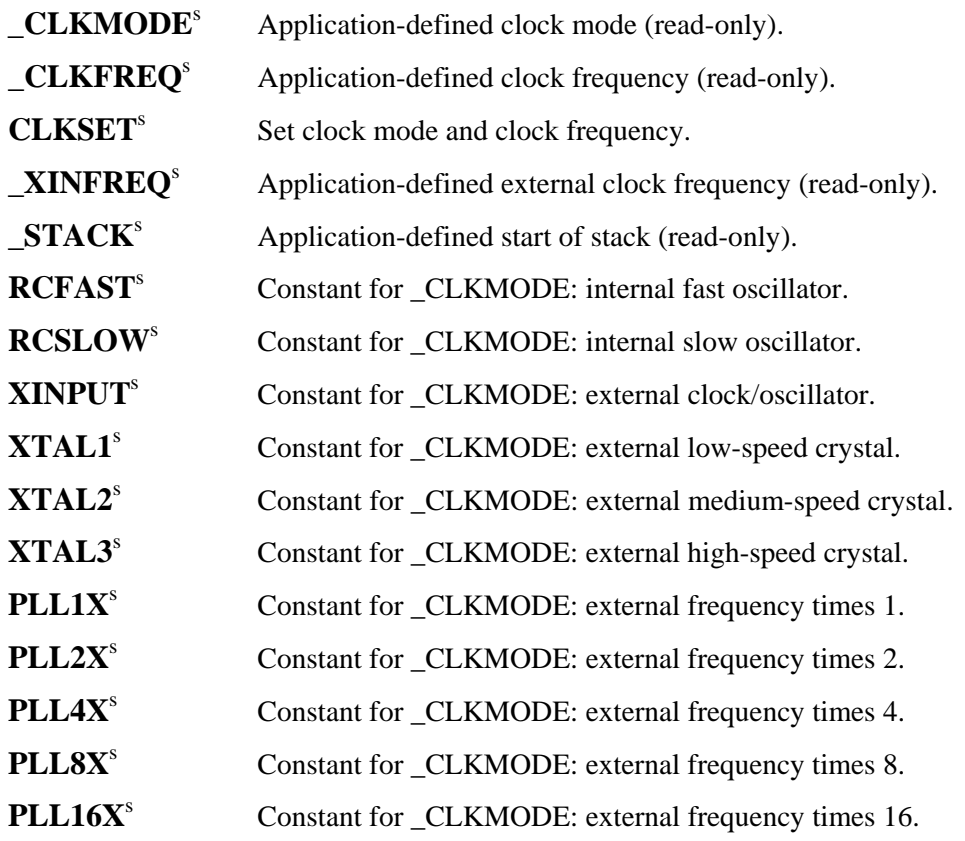

#### **Cog Control COGID**<sup>s</sup>

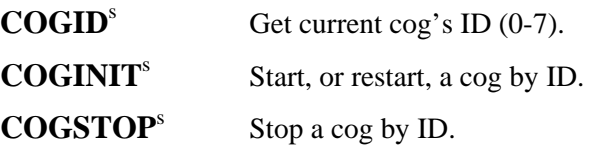

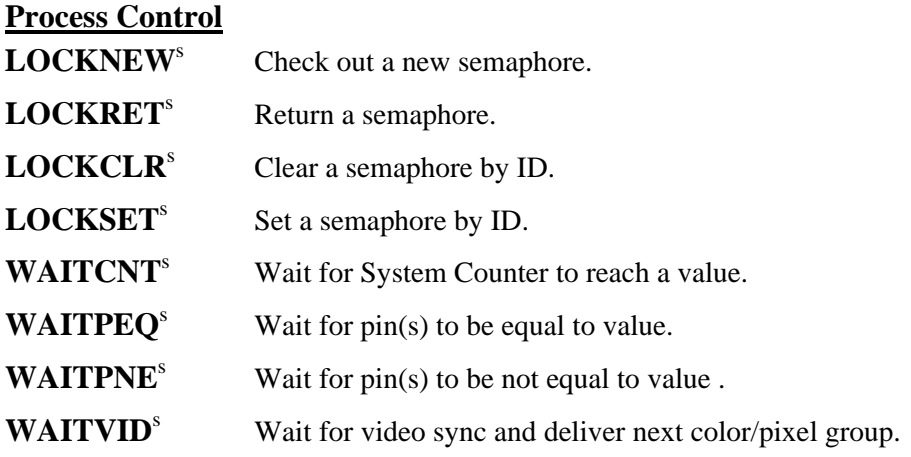

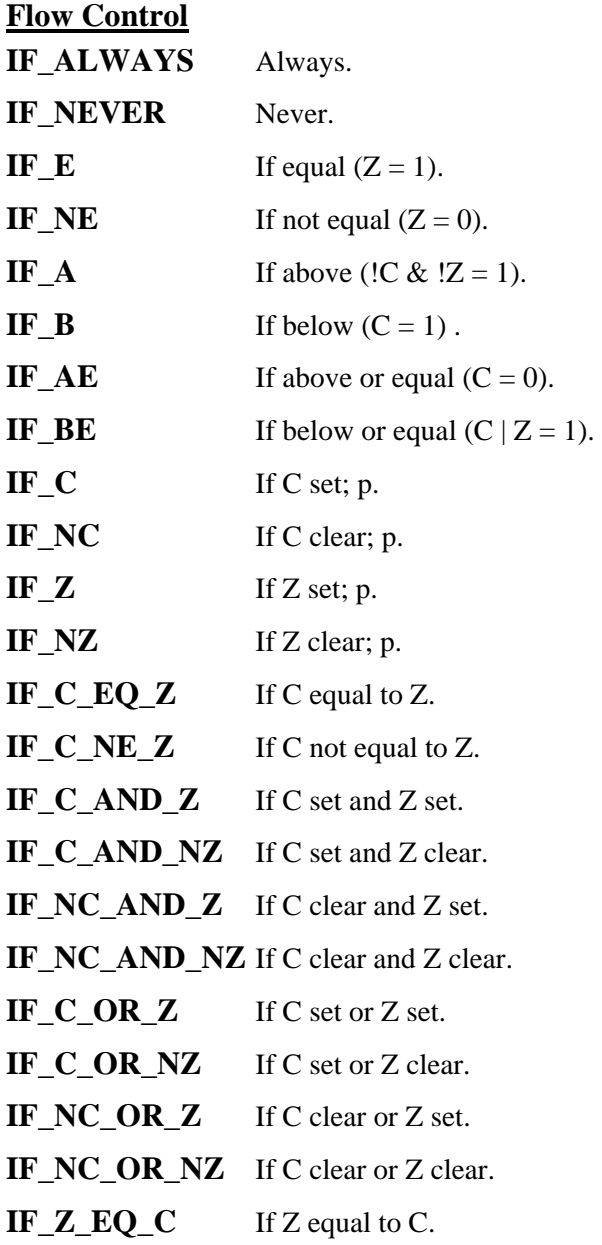

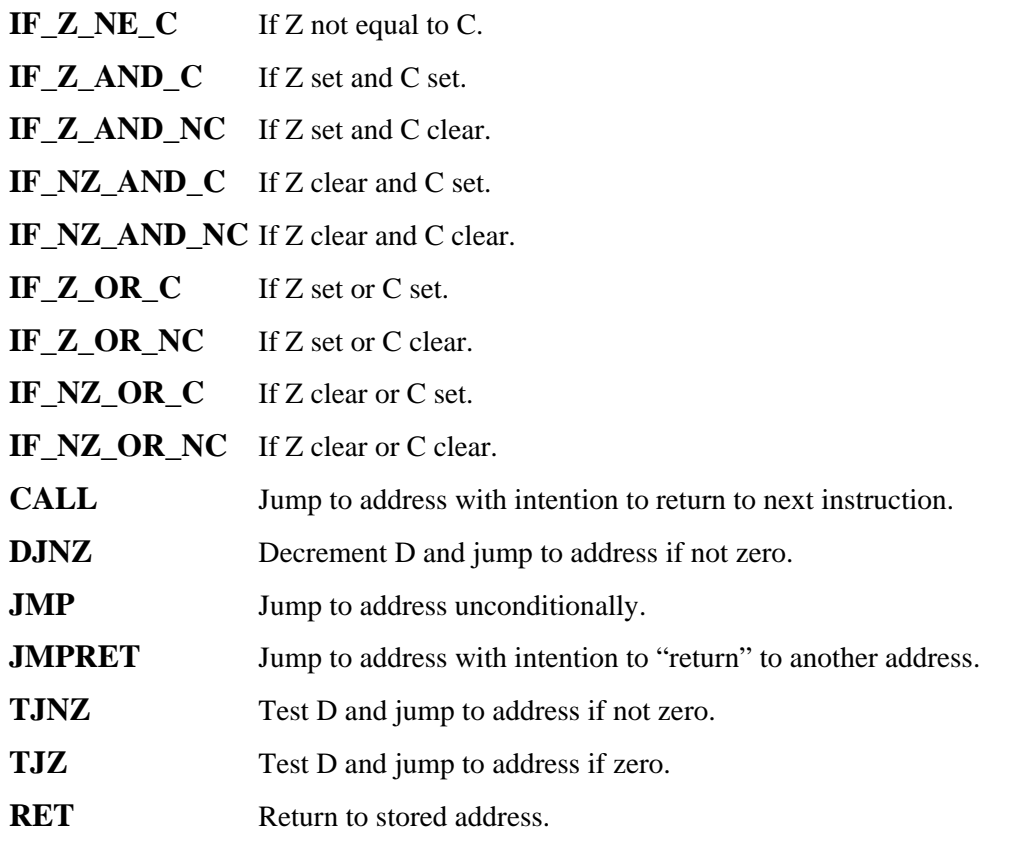

# **Result Control**

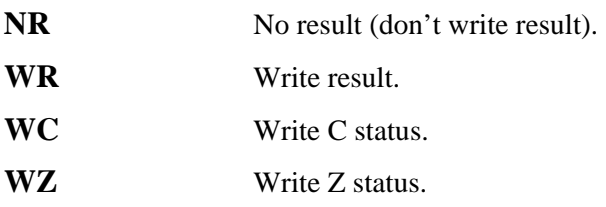

# **Main Memory Access**

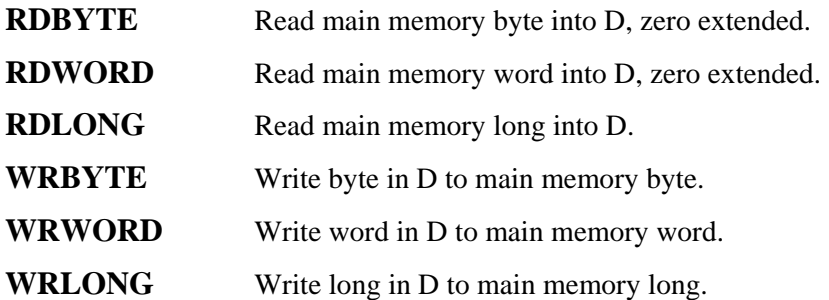

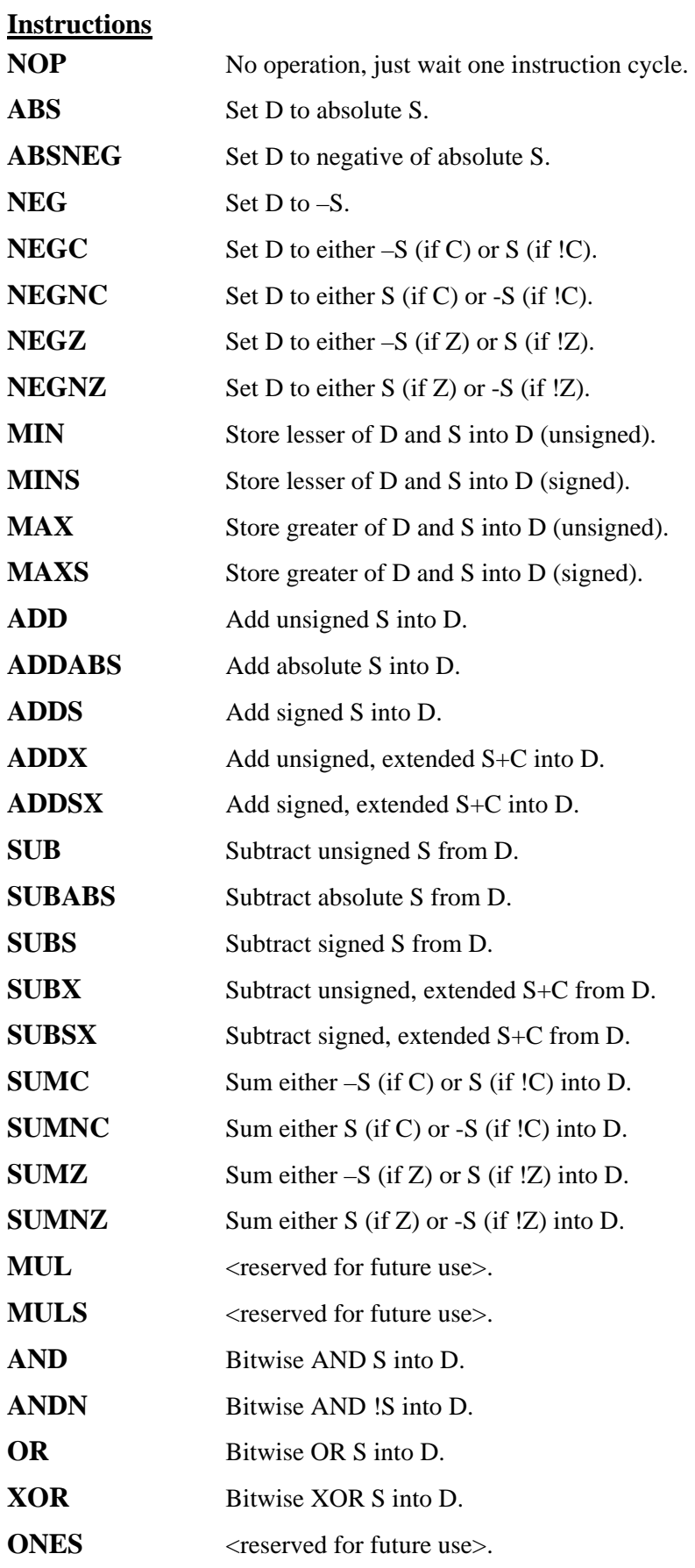

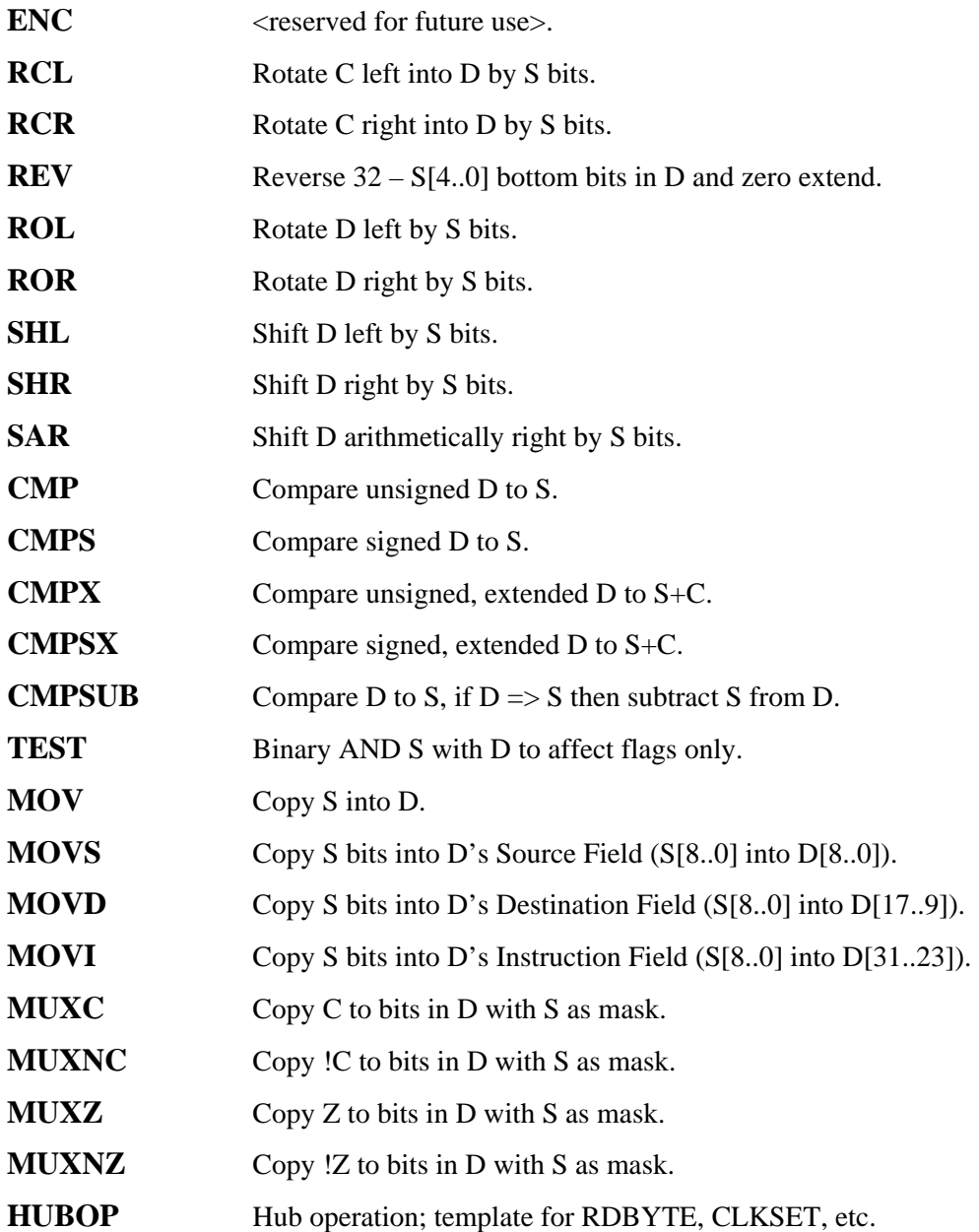

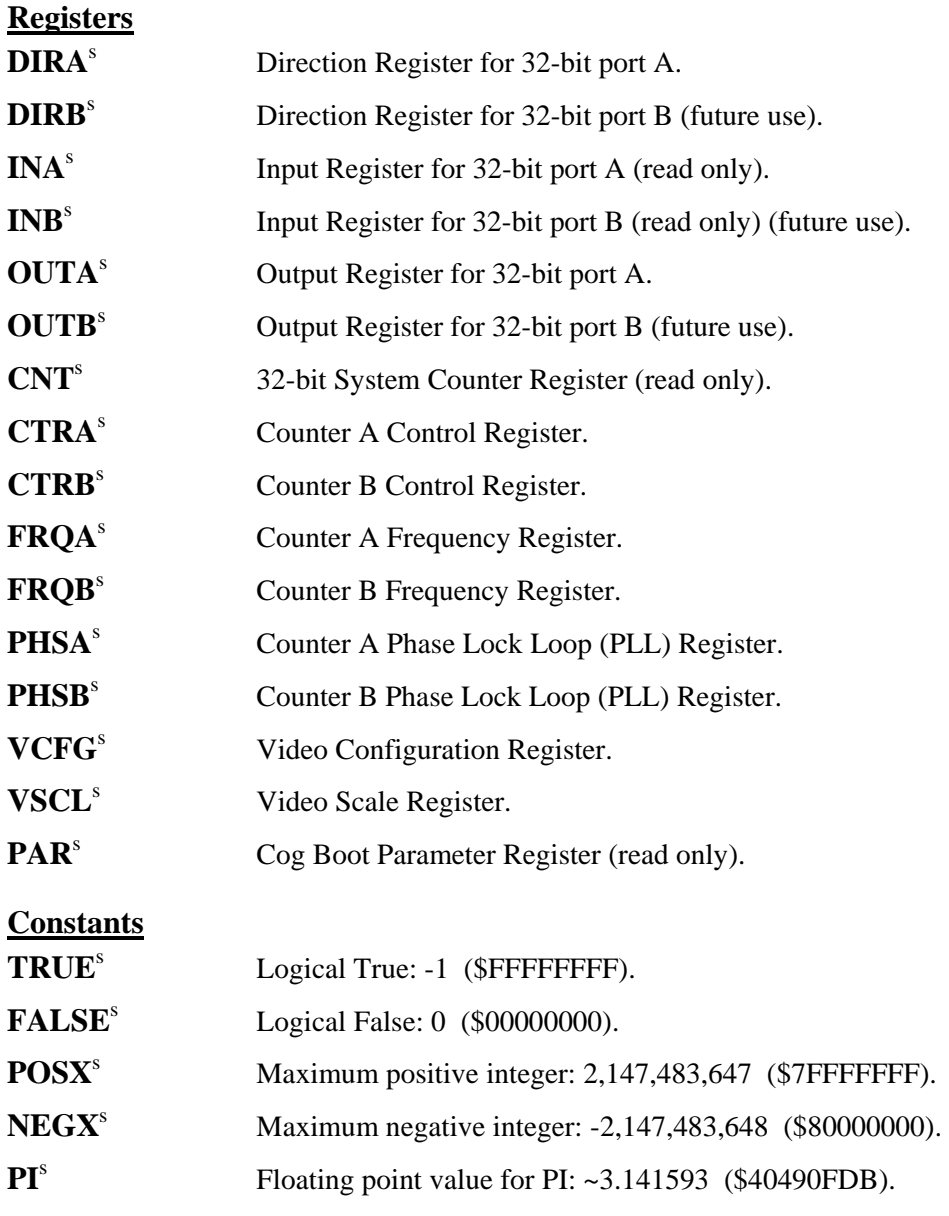

# **Unary Operators**

NOTE: All operators shown are constant-expression operators.

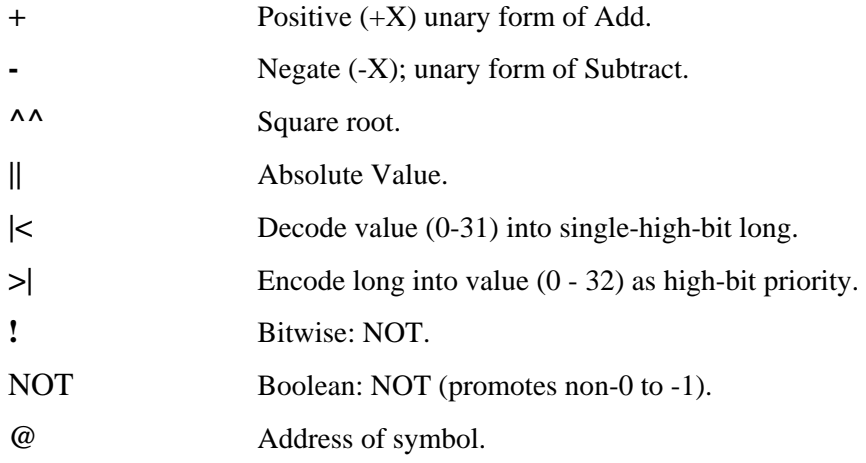

**© Parallax, Inc. 2006 Page 6** 

## **Binary Operators**

NOTE: All operators shown are constant expression operators.

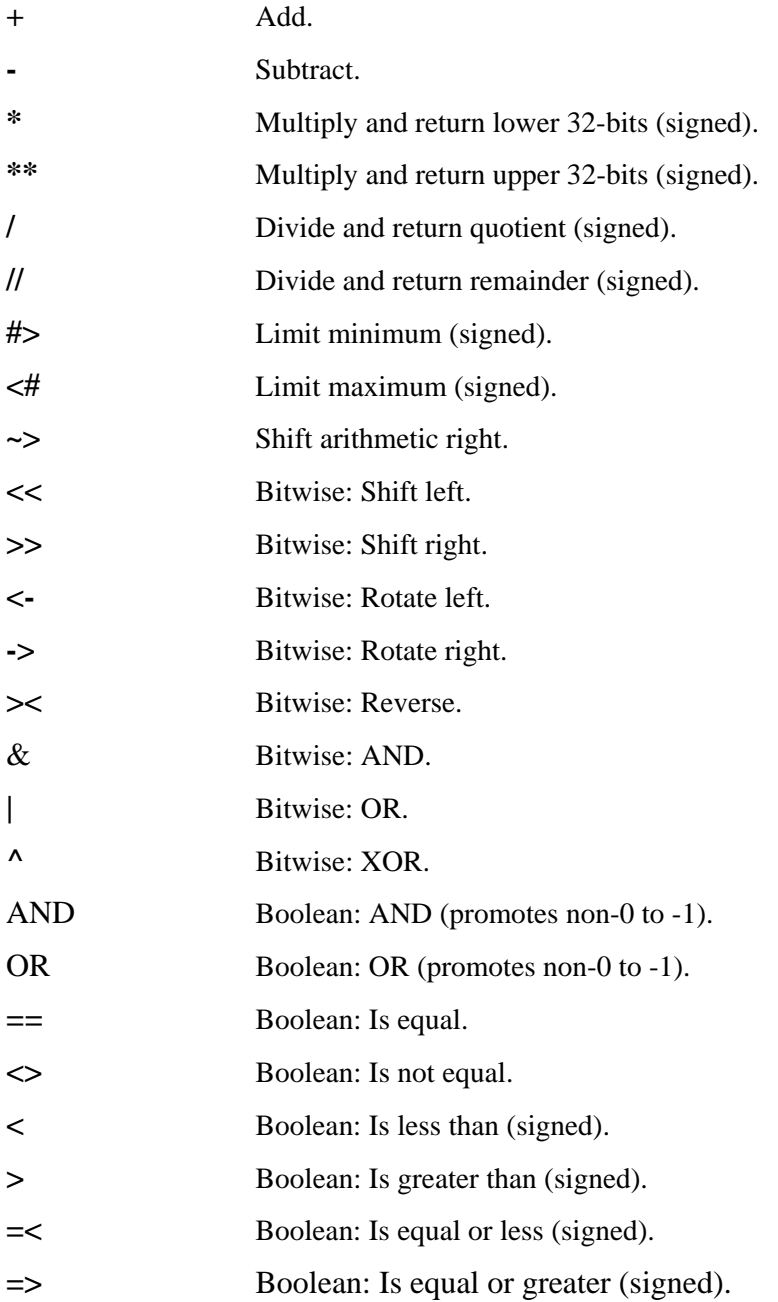